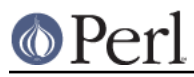

# **NAME**

DBM\_Filter::encode - filter for DBM\_Filter

### **SYNOPSIS**

```
 use SDBM_File; # or DB_File, or GDBM_File, or NDBM_File, or ODBM_File
use DBM_Filter ;
$db = tie %hash, ...
$db->Filter_Push('encode' => 'iso-8859-16');
```
# **DESCRIPTION**

This DBM filter allows you to choose the character encoding will be store in the DBM file. The usage is

\$db->Filter\_Push('encode' => ENCODING);

where "ENCODING" must be a valid encoding name that the Encode module recognises.

A fatal error will be thrown if:

- 1 The Encode module is not available.
- 2 The encoding requested is not supported by the Encode module.

# **SEE ALSO**

DBM\_Filter, perldbmfilter, Encode

#### **AUTHOR**

Paul Marquess pmqs@cpan.org